#### **D01FDF – NAG Fortran Library Routine Document**

**Note.** Before using this routine, please read the Users' Note for your implementation to check the interpretation of bold italicised terms and other implementation-dependent details.

## **1 Purpose**

D01FDF calculates an approximation to a definite integral in up to 30 dimensions, using the method of Sag and Szekeres. The region of integration is an n-sphere, or by built-in transformation via the unit n-cube, any product region.

# **2 Specification**

```
SUBROUTINE D01FDF(NDIM, FUNCTN, SIGMA, REGION, LIMIT, R0, U,
1 RESULT, NCALLS, IFAIL)
INTEGER NDIM, LIMIT, NCALLS, IFAIL
real FUNCTN, SIGMA, RO, U, RESULT
EXTERNAL FUNCTN, REGION
```
# **3 Description**

This subroutine calculates an approximation to

$$
\int_{n-\text{sphere of radius }\sigma} f(x_1, x_2, ..., x_n) \, dx_1 \, dx_2 \, ... \, dx_n \tag{1}
$$

or, more generally,

$$
\int_{c_1}^{d_1} dx_1 \dots \int_{c_n}^{d_n} dx_n \ f(x_1, ..., x_n)
$$
 (2)

where each  $c_i$  and  $d_i$  may be functions of  $x_j$   $(j < i)$ .

The routine uses the method of Sag and Szekeres  $[1]$ , which exploits a property of the shifted p-point trapezoidal rule, namely, that it integrates exactly all polynomials of degree  $\langle p \rangle$  (Krylov [2]). An attempt is made to induce periodicity in the integrand by making a parameterised transformation to the unit n-sphere. The Jacobian of the transformation and all its direct derivatives vanish rapidly towards the surface of the unit  $n$ -sphere, so that, except for functions which have strong singularities on the boundary, the resulting integrand will be pseudo-periodic. In addition, the variation in the integrand can be considerably reduced, causing the trapezoidal rule to perform well.

Integrals of the form  $(1)$  are transformed to the unit *n*-sphere by the change of variables:

$$
x_i = y_i \frac{\sigma}{r} \tanh\left(\frac{ur}{1 - r^2}\right)
$$

where  $r^2 = \sum_{n=1}^{\infty}$  $i=1$  $y_i^2$  and u is an adjustable parameter.

Integrals of the form (2) are first of all transformed to the n-cube  $[-1, 1]^n$  by a linear change of variables

$$
x_i = ((d_i + c_i) + (d_i - c_i)y_i)/2
$$

and then to the unit sphere by a further change of variables

$$
y_i = \tanh\left(\frac{uz_i}{1-r}\right)
$$

where  $r^2 = \sum_{n=1}^{\infty}$  $i=1$  $z_i^2$  and u is again an adjustable parameter.

The parameter  $u$  in these transformations determines how the transformed integrand is distributed between the origin and the surface of the unit n-sphere. A typical value of u is 1.5. For larger u, the integrand is concentrated toward the centre of the unit  $n$ -sphere, while for smaller  $u$  it is concentrated toward the perimeter.

In performing the integration over the unit  $n$ -sphere by the trapezoidal rule, a displaced equidistant grid of size  $h$  is constructed. The points of the mesh lie on concentric layers of radius

$$
r_i = \frac{h}{4}\sqrt{n+8(i-1)},
$$
 for  $i = 1, 2, 3, ...$ 

The routine requires the user to specify an approximate maximum number of points to be used, and then computes the largest number of whole layers to be used, subject to an upper limit of 400 layers.

In practice, the rapidly-decreasing Jacobian makes it unnecessary to include the whole unit n-sphere and the integration region is limited by a user-specified cut-off radius  $r_0 < 1$ . The grid-spacing h is determined by  $r_0$  and the number of layers to be used. A typical value of  $r_0$  is 0.8.

Some experimentation may be required with the choice of  $r_0$  (which determines how much of the unit  $n$ -sphere is included) and  $u$  (which determines how the transformed integrand is distributed between the origin and surface of the unit n-sphere), to obtain best results for particular families of integrals. This matter is discussed further in Section 8.

# **4 References**

- **[1]** Sag T W and Szekeres G (1964) Numerical evaluation of high-dimensional integrals Math. Comput. **18** 245–253
- **[2]** Krylov V I (1962) Approximate Calculation of Integrals (trans A H Stroud) Macmillan

## **5 Parameters**

**1:** NDIM — INTEGER  $Input$ 

On entry: the number of dimensions of the integral,  $n$ .

Constraint:  $1 \leq \text{NDIM} \leq 30$ .

2: FUNCTN — *real* FUNCTION, supplied by the user. External Procedure FUNCTN must return the value of the integrand f at a given point. Its specification is:

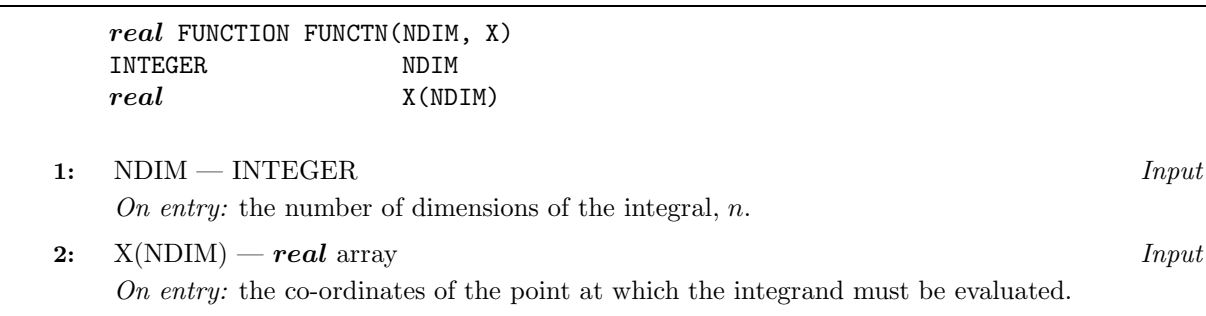

FUNCTN must be declared as EXTERNAL in the (sub)program from which D01FDF is called. Parameters denoted as Input must **not** be changed by this procedure.

#### **3:** SIGMA — *real* Input

On entry: SIGMA indicates the region of integration:

if SIGMA  $\geq$  0.0, the integration is carried out over the *n*-sphere of radius SIGMA, centred at the origin;

if SIGMA < 0.0, the integration is carried out over the product region described by the userspecified subroutine REGION.

**4:** REGION — SUBROUTINE, supplied by the user. External Procedure If SIGMA < 0.0, REGION must evaluate the limits of integration in any dimension. Its specification is:

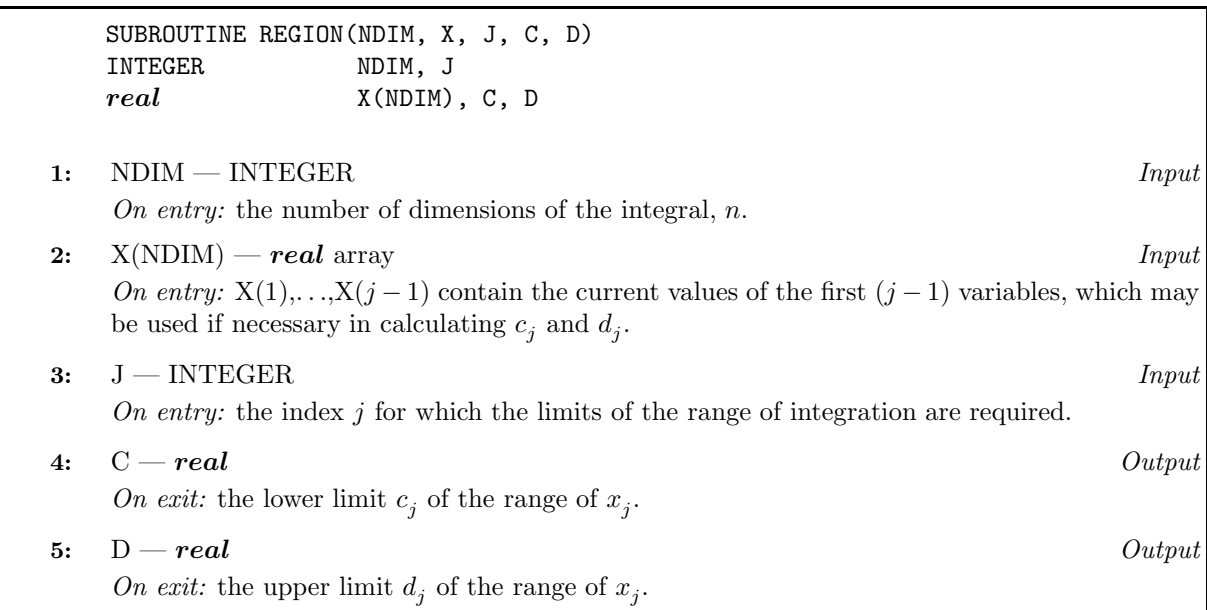

If SIGMA  $\geq$  0.0, REGION is not called by D01FDF, but a dummy routine must be supplied (NAG) Fortran Library auxiliary routine D01FDV may be used). REGION must be declared as EXTERNAL in the (sub)program from which D01FDF is called.

**5:** LIMIT — INTEGER  $Input$ 

On entry: the approximate maximum number of integrand evaluations to be used.

Constraint: LIMIT  $\geq$  100.

```
6: R0 — real Input
```
On entry: the cutoff radius on the unit n-sphere, which may be regarded as an adjustable parameter of the method.

Suggested value: a typical value is  $R0 = 0.8$ . (See also Section 8.)

Parameters denoted as Input must **not** be changed by this procedure.

Constraint:  $0.0 < R0 < 1.0$ .

## **7:** U — *real* Input

On entry: U must specify an adjustable parameter of the transformation to the unit n-sphere.

Suggested value: a typical value is  $U = 1.5$ . (See also Section 8.)

Constraint:  $U > 0.0$ .

# **8:** RESULT — *real* Output

On exit: an estimate of the value of the integral.

## **9:** NCALLS — INTEGER  $Output$

On exit: the actual number of integrand evaluations used. (See also Section 8.)

**10:** IFAIL — INTEGER Input/Output

On entry: IFAIL must be set to  $0, -1$  or 1. For users not familiar with this parameter (described in Chapter P01) the recommended value is 0.

On exit: IFAIL = 0 unless the routine detects an error (see Section 6).

# **6 Error Indicators and Warnings**

Errors detected by the routine:

 $IFAIL = 1$ 

On entry,  $NDIM < 1$ or  $NDIM > 30$ .

 $IFAIL = 2$ 

On entry, LIMIT  $< 100$ .

 $IFAIL = 3$ 

On entry,  $R0 \leq 0.0$ or  $R0 \geq 1.0$ .

#### $IFAIL = 4$

On entry,  $U < 0.0$ .

## **7 Accuracy**

No error estimate is returned, but results may be verified by repeating with an increased value of LIMIT (provided that this causes an increase in the returned value of NCALLS).

# **8 Further Comments**

The time taken by the routine will be approximately proportional to the returned value of NCALLS, which, except in the circumstances outlined in (b) below, will be close to the given value of LIMIT.

(a) Choice of R0 and U

If the chosen combination of  $r_0$  and u is too large in relation to the machine accuracy it is possible that some of the points generated in the original region of integration may transform into points in the unit n-sphere which lie too close to the boundary surface to be distinguished from it to machine accuracy (despite the fact that  $r_0 < 1$ ). To be specific, the combination of  $r_0$  and u is too large if

$$
\frac{ur_0}{1 - r_0^2} > 0.3465(t - 1), \text{ if SIGMA } \ge 0.0,
$$

or

$$
\frac{ur_0}{1-r_0}>0.3465(t-1),\ \, {\rm if}\ \, {\rm SIGMA}<0.0,\\
$$

where t is the number of bits in the mantissa of a *real* number.

The contribution of such points to the integral is neglected. This may be justified by appeal to the fact that the Jacobian of the transformation rapidly approaches zero towards the surface. Neglect of these points avoids the occurrence of overflow with integrands which are infinite on the boundary. (b) Values of LIMIT and NCALLS

LIMIT is an approximate upper limit to the number of integrand evaluations, and may not be chosen less than 100. There are two circumstances when the returned value of NCALLS (the actual number of evaluations used) may be significantly less than LIMIT.

Firstly, as explained in Section 8 (a), an unsuitably large combination of R0 and U may result in some of the points being unusable. Such points are not included in the returned value of NCALLS.

Secondly, no more than 400 layers will ever be used, no matter how high LIMIT is set. This places an effective upper limit on NCALLS as follows:

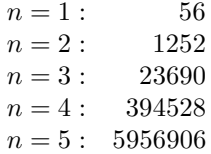

### **9 Example**

This example program calculates the integral

$$
\int \int \int \frac{dx_1 \, dx_2 \, dx_3}{\sqrt{\sigma^2 - r^2}} = 22.2066
$$

where s is the 3-sphere of radius  $\sigma$ ,  $r^2 = x_1^2 + x_2^2 + x_3^2$  and  $\sigma = 1.5$ . Both sphere-to-sphere and general product region transformations are used. For the former, we use  $r_0 = 0.9$  and  $u = 1.5$ ; for the latter,  $r_0 = 0.8$  and  $u = 1.5$ .

#### **9.1 Program Text**

**Note.** The listing of the example program presented below uses bold italicised terms to denote precision-dependent details. Please read the Users' Note for your implementation to check the interpretation of these terms. As explained in the Essential Introduction to this manual, the results produced may not be identical for all implementations.

```
* D01FDF Example Program Text
* Mark 14 Revised. NAG Copyright 1989.
     .. Parameters ..
     INTEGER NOUT
     PARAMETER (NOUT=6)
     .. Local Scalars ..
     real RO, RESULT, SIGMA, U
     INTEGER IFAIL, LIMIT, NCALLS, NDIM
     .. External Functions ..
     real FUNCTN
     EXTERNAL FUNCTN
     .. External Subroutines ..
     EXTERNAL D01FDF, D01FDV, REGION
     .. Executable Statements ..
     WRITE (NOUT,*) 'D01FDF Example Program Results'
     NDIM = 3LIMIT = 8000
     U = 1.5e0
     WRITE (NOUT,*)
     WRITE (NOUT,*) 'Sphere-to-sphere transformation'
     SIGMA = 1.5e0
     R0 = 0.9e0
     IFAIL = 0
*
     CALL D01FDF(NDIM,FUNCTN,SIGMA,D01FDV,LIMIT,R0,U,RESULT,NCALLS,
    + IFAIL)
*
     WRITE (NOUT,*)
     WRITE (NOUT, 99999) 'Estimated value of the integral =', RESULT
     WRITE (NOUT, 99998) 'Number of integrand evaluations =', NCALLS
     WRITE (NOUT,*)
```

```
WRITE (NOUT,*) 'Product region transformation'
     SIGMA = -1.0e0R0 = 0.8e0
     IFAIL = 0
*
    CALL D01FDF(NDIM,FUNCTN,SIGMA,REGION,LIMIT,R0,U,RESULT,NCALLS,
    + IFAIL)
*
     WRITE (NOUT,*)
     WRITE (NOUT, 99999) 'Estimated value of the integral =', RESULT
     WRITE (NOUT, 99998) 'Number of integrand evaluations =', NCALLS
     STOP
*
99999 FORMAT (1X,A,F9.3)
99998 FORMAT (1X,A,I4)
    END
*
    real FUNCTION FUNCTN(NDIM,X)
* .. Scalar Arguments ..
    INTEGER NDIM
* .. Array Arguments ..
   real X(NDIM)
* .. Local Scalars ..
    INTEGER I
* .. Intrinsic Functions ..
     INTRINSIC ABS, SORT
* .. Executable Statements ..
     FUNCTN = 2.25e0
     DO 20 I = 1, NDIM
       FUNCTN = FUNCTN - X(I) * X(I)20 CONTINUE
     FUNCTN = 1.0e0/SQRT(ABS(FUNCTN))
     RETURN
     END
*
     SUBROUTINE REGION(NDIM,X,J,C,D)
* .. Scalar Arguments ..
     real C, D
    INTEGER J, NDIM
* .. Array Arguments ..
    real X(NDIM)
    .. Local Scalars ..
     real SUM
     INTEGER I, J1
    .. Intrinsic Functions ..
     INTRINSIC ABS, SQRT
* .. Executable Statements ..
     C = -1.5e0D = 1.5e0
     IF (J.GT.1) THEN
       SUM = 2.25e0
       J1 = J - 1DO 20 I = 1, J1
         SUM = SUM - X(I) * X(I)20 CONTINUE
       D = \text{SQRT}(\text{ABS}(\text{SUM}))C = -DEND IF
```
RETURN END

## **9.2 Program Data**

None.

## **9.3 Program Results**

D01FDF Example Program Results Sphere-to-sphere transformation Estimated value of the integral = 22.168 Number of integrand evaluations =8026 Product region transformation Estimated value of the integral = 22.137 Number of integrand evaluations =8026